## Ejercicios de iniciación a PLC con MATLAB

Ingeniería en Sistemas Audiovisuales y Multimedia Gestión y Optimización de Recursos Curso 2016-2017

1. Resuelve, usando MATLAB, el siguiente problema de programación lineal continua:

```
Max 310(x_{11} + x_{12} + x_{13}) + 380(x_{21} + x_{22} + x_{23}) + 350(x_{31} + x_{32} + x_{33})+ 285(x_{41} + x_{42} + x_{43})
s. a
        x_{11} + x_{12} + x_{13} < 18x_{21} + x_{22} + x_{23} \leq 15x_{31} + x_{32} + x_{33} \leq 23x_{41} + x_{42} + x_{43} \le 12x_{11} + x_{21} + x_{31} + x_{41} \le 10x_{12} + x_{22} + x_{32} + x_{42} \le 16x_{13} + x_{23} + x_{33} + x_{43} \leq 18480x_{11} + 650x_{21} + 580x_{31} + 390x_{41} \le 6800480x_{12} + 650x_{22} + 580x_{32} + 390x_{42} \le 8700480x_{13} + 650x_{23} + 580x_{33} + 390x_{43} < 5300(x_{11} + x_{21} + x_{31} + x_{41})/10 = (x_{12} + x_{22} + x_{32} + x_{42})/16 = (x_{13} + x_{23} + x_{33} + x_{43})/18
```
con  $x_{i,j}$  no negativas

2. Dado el siguiente problema de programación lineal

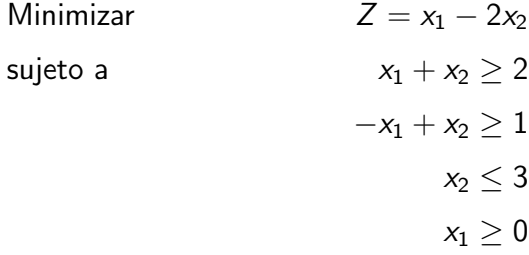

- a) Determina el mínimo de la función objetivo mediante consideraciones geométricas.
- b) Calcula la solución usando MATLAB y compárala con la obtenida en el apartado a).